# Web Programming Step by Step

Lecture 5
Floating and Positioning
Reading: 4.3 - 4.5

Except where otherwise noted, the contents of this presentation are Copyright 2009 Marty Stepp and Jessica Miller.

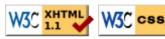

# 4.3: Floating Elements

- 4.1: Styling Page Sections
- 4.2: Introduction to Layout
- 4.3: Floating Elements
- 4.4: Sizing and Positioning

## The CSS float property (reference) (4.3.1)

```
img.headericon {
    float: right; width: 130px;
}

Borat Sagdiyev (born July 30, 1972) is a fictional Kazakhstani journalist played by British-Jewish comedian Sacha Baron Cohen. He is the main character portrayed in the controversial and successful film Borat: Cultural Learnings of America for Make Benefit Glorious ...
```

| property | description                                             |
|----------|---------------------------------------------------------|
| float    | side to hover on; can be left, right, or none (default) |

• removed from normal document flow; underlying text wraps around as necessary

#### Floating elements diagram

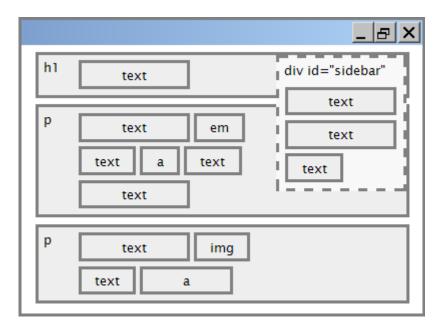

# Common float bug: missing width

I am not floating, no width

I am floating right, no width

#### I am not floating, 45% width

I am floating right, 45% width

- often floating block elements must have a width property value
  - if no width is specified, the floating element may occupy 100% of the page width, so no content can wrap around it

## The clear property (4.3.2)

Homestar Runner is a Flash animated Internet cartoon. It mixes surreal humour with references to 1980s and 1990s pop culture, notably video games, classic television and popular music.

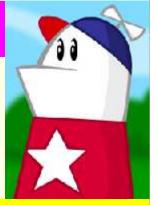

#### My Homestar Runner Fan Site

output

| r | property | description                                                                                      |  |
|---|----------|--------------------------------------------------------------------------------------------------|--|
| C | clear    | disallows floating elements from overlapping this element; can be left, right, or none (default) |  |

# Clear diagram

```
div#sidebar { float: right; }
p { clear: right; }

CSS
```

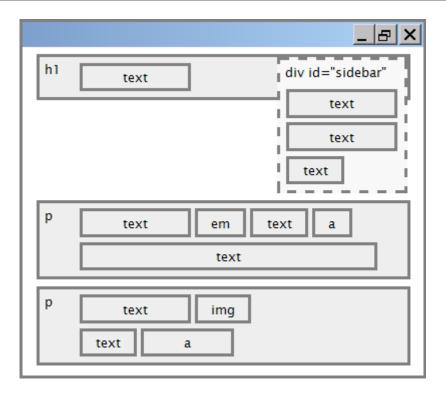

# 4.4: Sizing and Positioning

- 4.1: Styling Page Sections
- 4.2: Introduction to Layout
- 4.3: Floating Elements
- 4.4: Sizing and Positioning

#### The position property (examples) (4.4.2)

```
div#ad {
   position: fixed;
   right: 10%;
   top: 45%;
}

CSS
```

| property                 | value                      | description Here I am                          |  |
|--------------------------|----------------------------|------------------------------------------------|--|
|                          | static                     | default position                               |  |
| nogition                 | relative                   | offset from its normal static position         |  |
| position                 | absolute                   | a fixed position within its containing element |  |
|                          | fixed                      | a fixed position within the browser window     |  |
| top, bottom, left, right | positions of box's corners |                                                |  |

## **Absolute positioning**

```
#sidebar {
   position: absolute;
   left: 400px;
   top: 50px;
}
```

- removed from normal flow (like floating ones)
- positioned relative to the block element containing them (assuming that block also uses absolute or relative positioning)
- actual position determined by top, bottom, left, right values
- should often specify a width property as well

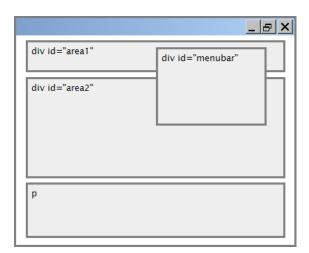

#### **Relative positioning**

#area2 { position: relative; }

CSS

- absolute-positioned elements are normally positioned at an offset from the corner of the overall web page
- to instead cause the absolute element to position itself relative to some other element's corner, wrap the absolute element in an element whose position is relative

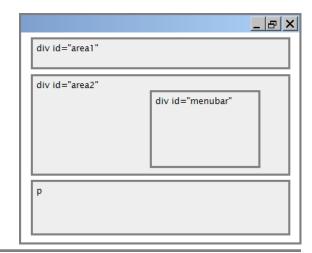

#### **Fixed positioning**

- removed from normal flow (like floating ones)
- positioned relative to the browser window
  - even when the user scrolls the window, element will remain in the same place

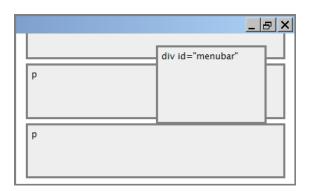

#### Alignment vs. float vs. position

- 1. if possible, lay out an element by aligning its content
  - horizontal alignment: text-align
    - set this on a block element; it aligns the content within it (not the block element itself)
  - o vertical alignment: vertical-align
    - set this on an inline element, and it aligns it vertically within its containing element
- 2. if alignment won't work, try floating the element
- 3. if floating won't work, try positioning the element
  - o absolute/fixed positioning are a last resort and should not be overused

#### **Details about inline boxes**

- size properties (width, height, min-width, etc.) are ignored for inline boxes
- margin-top and margin-bottom are ignored, but margin-left and margin-right are not
- the containing block box's text-align property controls horizontal position of inline boxes within it
  - o text-align does not align block boxes within the page
- each inline box's vertical-align property aligns it vertically within its block box

#### The vertical-align property

| property       | description                                                                                                    |
|----------------|----------------------------------------------------------------------------------------------------|
| vertical-align | specifies where an inline element should be aligned vertically, with respect to other content on the same line within its block element's box |

can be top, middle, bottom, baseline (default), sub,
 super, text-top, text-bottom, or a length value or %
 baseline means aligned with bottom of non-hanging letters

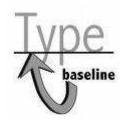

#### vertical-align example

Don't be sad! Turn that frown

upside down!

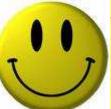

Smiling burns calories, you

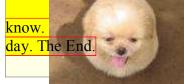

Anyway, look at this cute puppy; isn't he adorable! So cheer up, and have a nice

output

## Common bug: space under image

```
<img src="images/smiley.png" alt="smile" />

HTML
```

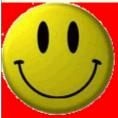

- $\bullet$  red space under the image, despite padding and margin of 0
- this is because the image is vertically aligned to the baseline of the paragraph (not the same as the bottom)
- setting vertical-align to bottom fixes the problem (so does setting line-height to 0px)